## 愛媛県土木設計業務等の電子納品要領 新旧対照表 ※改正箇所のみ抜粋

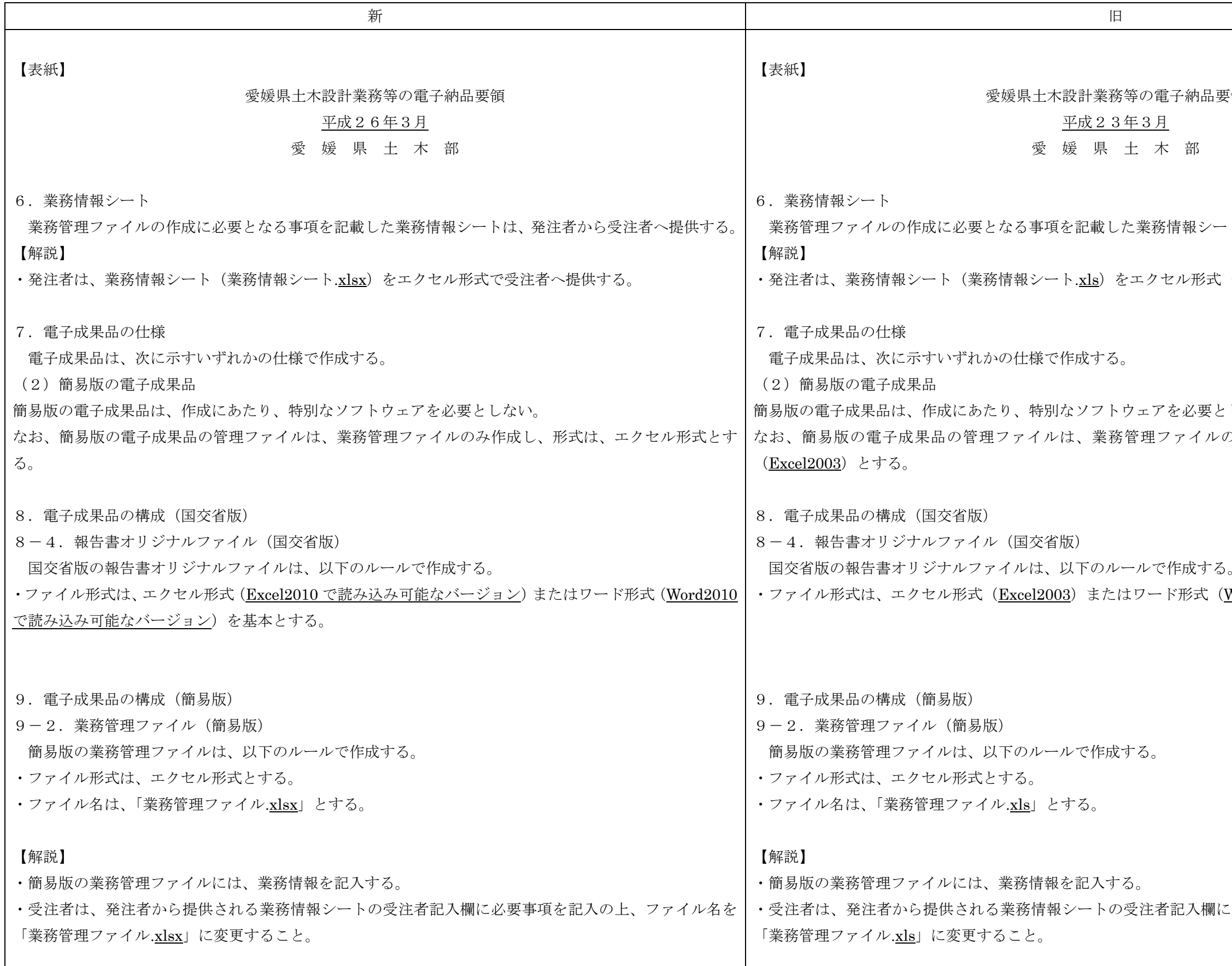

納品要領 みシートは、発注者から受注者へ提供する。 ·形式 (Excel2003)で受注者へ提供する。 ふ要としない。 イルのみ作成し、形式は、エクセル形式 多式 (<u>Word2003</u>) を基本とする。 入欄に必要事項を記入の上、ファイル名を

愛媛県土木設計業務等の電子納品要領 新旧対照表 ※改正箇所のみ抜粋

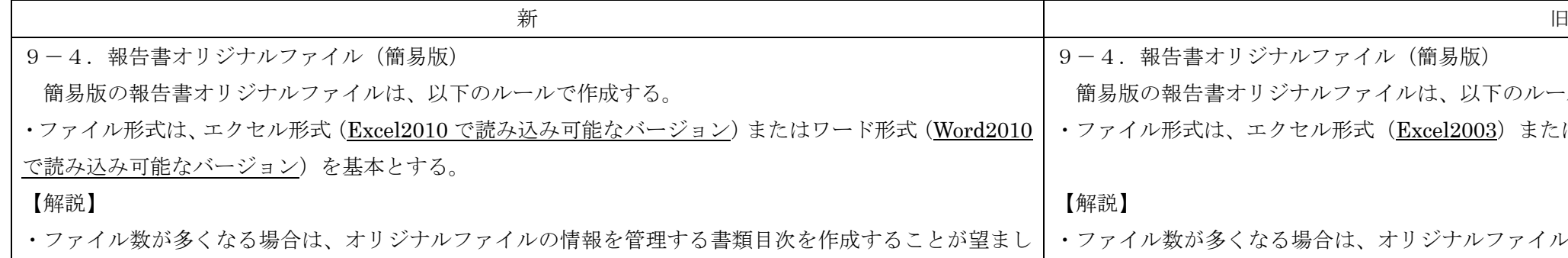

い。なお、書類目次の様式は自由とするが、エクセル形式(Excel2010 で読み込み可能なバージョン)ま|い。なお、書類目次の様式は自由とするが、エクセル形式(Excel2003)またはワード形式(Word2003) たはワード形式(Word2010 で読み込み可能なバージョン)で格納すること。 9-5. 図面ファイル(簡易版) 【解説】 ・ファイル数が多くなる場合は、図面ファイルの情報を管理する図面目次を作成することが望ましい。な お、図面目次の様式は自由とするが、エクセル形式(Excel2010 で読み込み可能なバージョン)またはワ|お、図面目次の様式は自由とするが、エクセル形式(Excel2003)またはワード形式(Word2003)で格納 ード形式(Word2010 で読み込み可能なバージョン)で格納すること。  $9-6.$ 写真ファイル(簡易版) 【解説】 ・写真の編集を行う場合や、写真の内容に補足がある場合には、写真目次を作成して説明を行い、「写真」 フォルダの直下に格納すること。なお、写真目次の様式は自由とするが、エクセル形式(Excel2010 で読 み込み可能なバージョン)またはワード形式 (Word2010 で読み込み可能なバージョン) で格納すること。 ・撮影位置・撮影状況等を図面で説明する必要がある場合には、写真目次に参考図を記載すること。 16.その他留意事項 発注者及び受注者は、電子納品及び業務履行中の電子データによる情報交換にあたり、以下の項目に従う。 ・電子成果品の作成及び情報交換に使用するワープロソフトは Word (Word2010 で読み込み可能なバー ジョン)、表計算ソフトは Excel (Excel 2010 で読み込み可能なバージョン)とする。 ・発注者が使用する統合ソフトは Office2010(Word2010、Excel2010)である。受注者は、Office2013 以 上の統合ソフトを使用する場合は、Office2010 で読み込み可能なバージョンに変換すること。 ァイルの情報を管理する書類目次を作成することが望まし で格納すること。 9-5.図面ファイル(簡易版) 【解説】 ・ファイル数が多くなる場合は、図面ファイルの情報を管理する図面目次を作成することが望ましい。な すること。  $9-6.$ 写真ファイル(簡易版) 【解説】 ・写真の編集を行う場合や、写真の内容に補足がある場合には、写真目次を作成して説明を行い、「写真」 フォルダの直下に格納すること。なお、写真目次の様式は自由とするが、エクセル形式(Excel2003)また はワード形式(Word2003)で格納すること。 ・撮影位置・撮影状況等を図面で説明する必要がある場合には、写真目次に参考図を記載すること。 16.その他留意事項 発注者及び受注者は、電子納品及び業務履行中の電子データによる情報交換にあたり、以下の項目に従う。 ・電子成果品の作成及び情報交換に使用するワープロソフトは Word2003、表計算ソフトは Excel2003 と する。 ・発注者が使用する統合ソフトは Office2003(Word2003、Excel2003)である。受注者は、Office2007 以 上の統合ソフトを使用する場合は、Office2003 形式の電子データに変換すること。

)ルールで作成する。 またはワード形式 (Word2003) を基本とする。